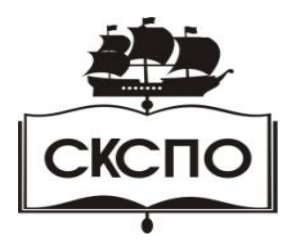

**государственное автономное профессиональное образовательное учреждение Самарской области «Самарский колледж сервиса производственного оборудования имени Героя Российской Федерации Е.В. Золотухина»**

# **МЕТОДИЧЕСКИЕ РЕКОМЕНДАЦИИ ПО ВЫПОЛНЕНИЮ И ЗАЩИТЕ ВЫПУСКНОЙ КВАЛИФИКАЦИОННОЙ РАБОТЫ**

**для всех профессий ППКРС**

**Самара, 2020 год**

Рассмотрено и одобрено на заседании методического совета Протокол № 1 от «04» сентября 2020 г.

Председатель совета Зав.отделением по УМПР Квиткова С.И.

#### Уважаемый студент!

Данное пособие предназначено для студентов всех форм обучения по всем видам профессиям ГАПОУ СКСПО*.*

В настоящих методических рекомендациях отражены совокупность требований к оформлению ВКР, приведены шаблоны и формы оформления ВКР.

Подготовка и прохождение Государственной итоговой аттестации состоит из следующих этапов:

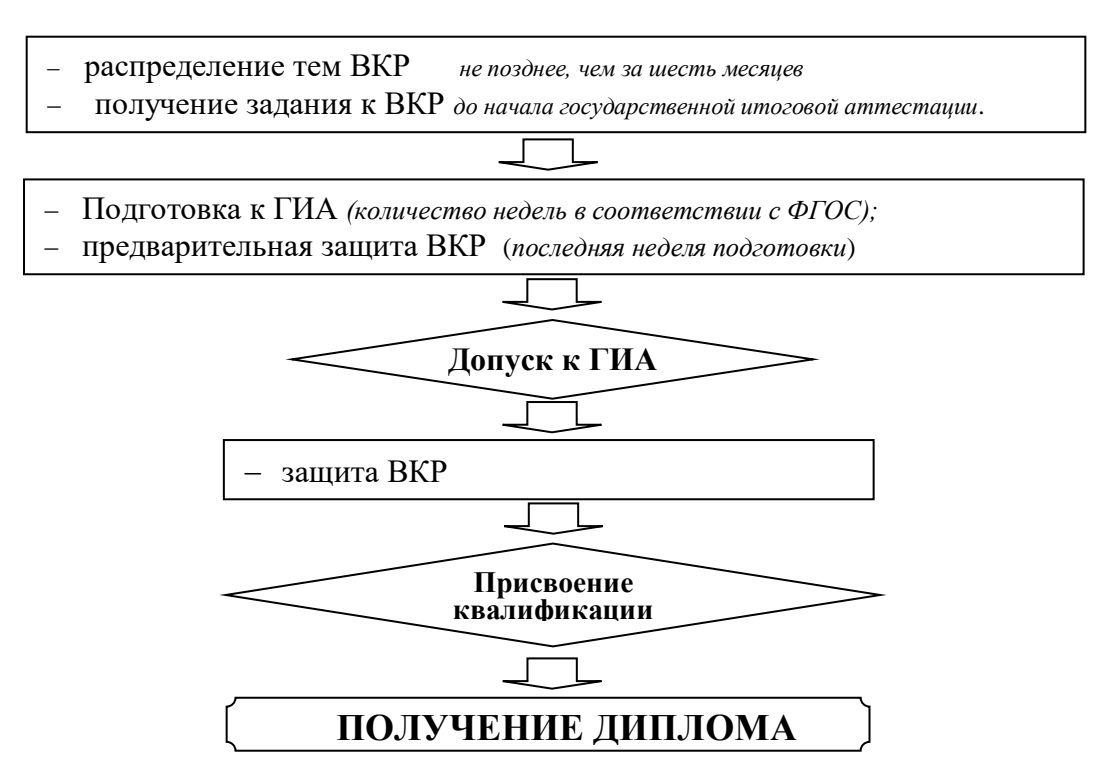

#### **1. ОБЩИЕ ПОЛОЖЕНИЯ**

*Целью ГИА* является установление соответствия уровня и качества подготовки выпускника Федеральному государственному образовательному стандарту среднего профессионального образования (ФГОС СПО) в части оценки качества сформированности компетенций и государственных требований к минимуму содержания и уровню подготовки выпускников.

*Задачей* **ГИА является определение теоретической и практической подготовленности выпускника к выполнению профессиональных задач, соответствующих его квалификации.**

ГИА проводится Государственной экзаменационной комиссией (ГЭК) по специальности, которая создается на основании Приказа от 16 августа 2013 г. N 968 «Об утверждении порядка проведения государственной итоговой аттестации по образовательным программам среднего профессионального образования».

Численность ГЭК не может быть менее 5 человек. Ответственный секретарь ГЭК назначается директором из числа работников колледжа.

Государственная итоговая аттестация является формой заключительного этапа подготовки специалистов в колледже и представляет собой защиту выпускной квалификационной работы.

ГИА проводится в форме: Письменной экзаменационной работы, которая является частью государственной итоговой аттестации и предусматривает сложность не ниже разряда по профессии рабочего, служащего, предусмотренного ФГОС.

Письменная экзаменационная работа (ПЭР) является самостоятельной работой обучающегося на заключительном этапе обучения и должна быть актуальной и практически значимой, соответствовать содержанию производственной практики по профессии, а так же объему знаний, умений, общих и профессиональных компетенций, предусмотренных Федеральным государственным образовательным стандартом среднего профессионального образования по данной профессии. Выполнение письменной экзаменационной работы должно быть представлено в форме пояснительной записки по решению конкретной профессиональной задачи. Пояснительная записка должна содержать описание технологического процесса, краткое описание используемого оборудования, инструментов, приборов и приспособлений, а также параметров и режимов ведения процесса. При необходимости в пояснительной записке, кроме описательной части, может быть представлена графическая часть и приложения. При выполнении и защите письменной экзаменационной работы обучающиеся в соответствии с требованиями Федерального государственного образовательного стандарта должны продемонстрировать уровень сформированности общих и профессиональных

4

компетенций, самостоятельности при решении конкретных профессиональных задач, подготовленности в вопросах охраны труда, в применении материалов, инструментов и оборудования, умении пользоваться современными справочными материалами, специальной технической литературой, стандартами, нормативными документами, способности прогнозировать и оценивать полученный результат. Тематика ВКР должна соответствовать содержанию одного или нескольких профессиональных модулей.

*Оценка качества* подготовки выпускников осуществляется в двух основных направлениях:

- оценка уровня освоения дисциплин;
- оценка уровня овладения компетенциями.

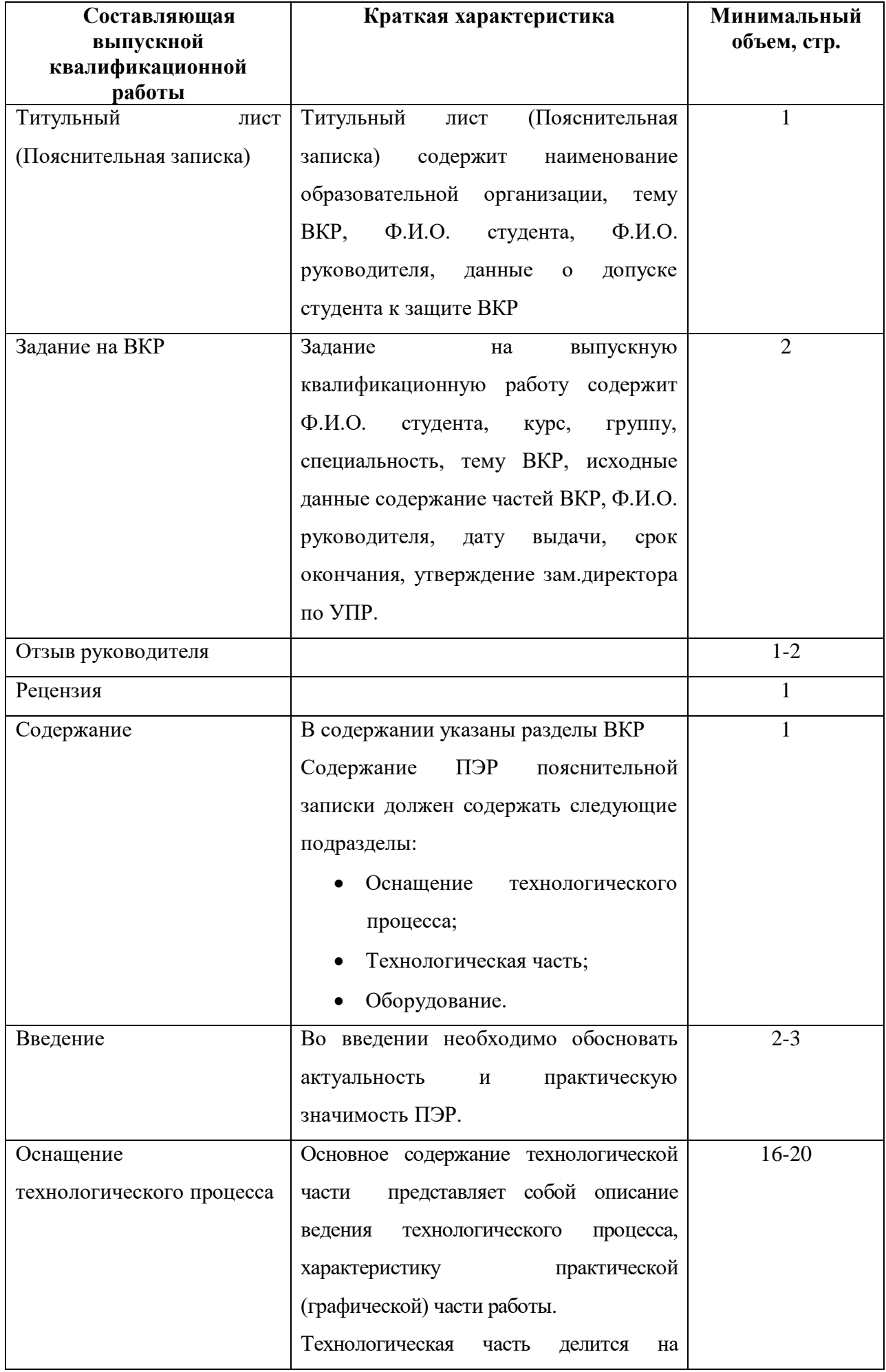

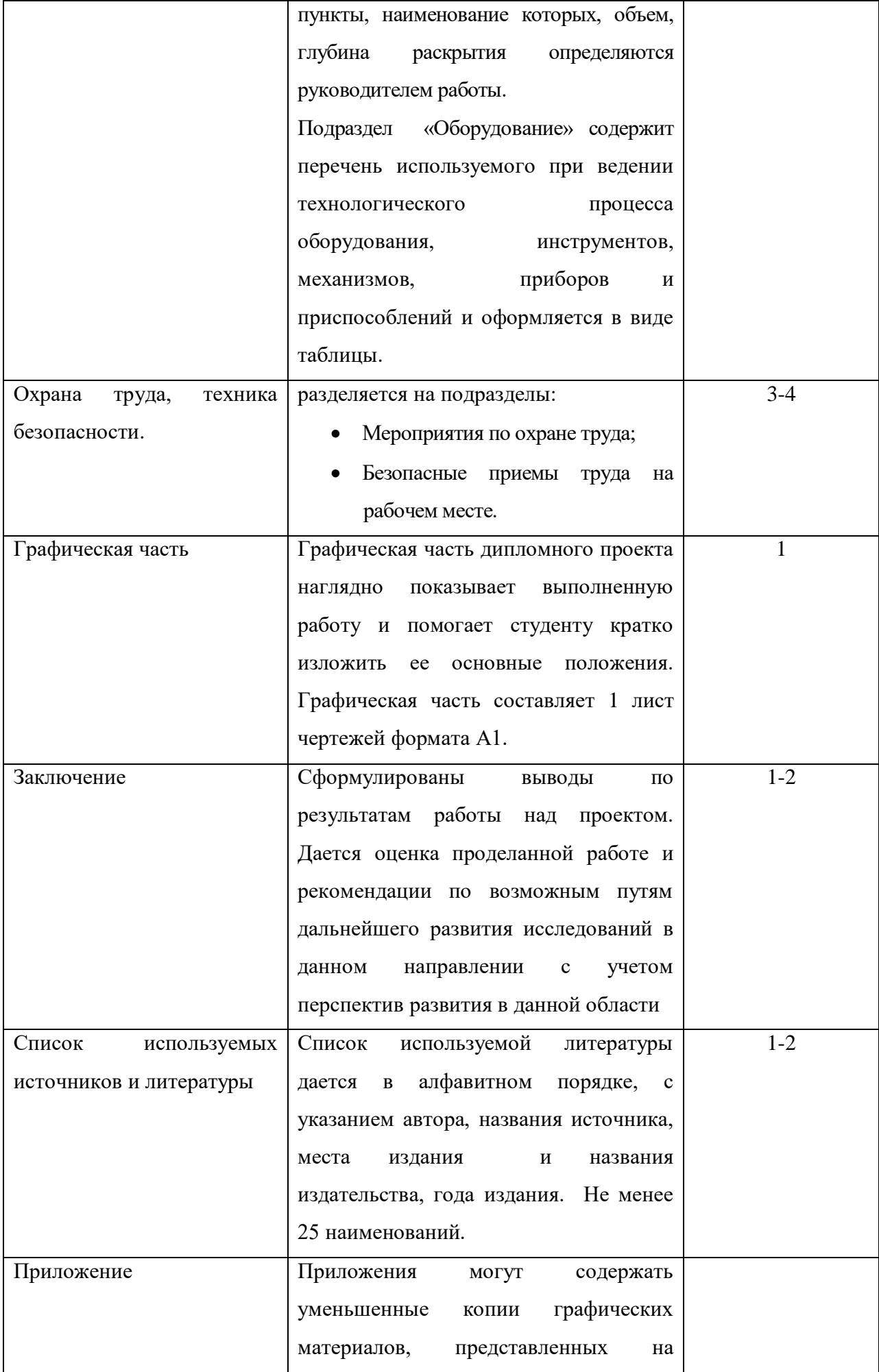

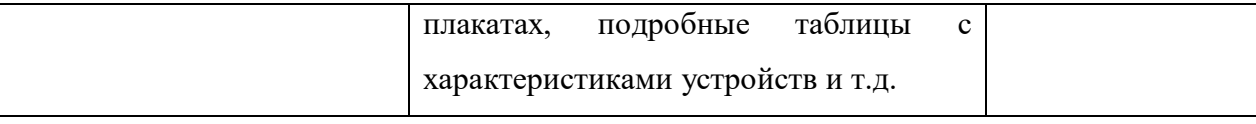

*\* Недочетами считаются:*

*• отдельные погрешности в формулировке вопроса или ответа*

- *отдельные ошибки вычислительного характера*
- *небрежное выполнение записей, чертежей, схем, графиков*
- *\*\* Негрубыми ошибками являются:*
- *неточность чертежа, графика, схемы*
- *неточно сформулированный вопрос или пояснение при решении задачи*
- *пропуски или неточное написание наименования единиц измерения*

### **Общие правила оформления ВКР 1. Оформление текстового материала**

Текстовая часть работы должна быть исполнена в компьютерном варианте на бумаге формата А4. Шрифт – Times New Roman, размер шрифта – 14, полуторный интервал, выравнивание по ширине. Страницы должны иметь поля (рекомендуемые):

- страница без штампа: нижнее – 2; верхнее – 2; левое – 3; правое – 2;

- страница со штампом: нижнее  $-0.5$ ; верхнее  $-0.5$ ; левое  $-2$ ; правое  $-0.5$ .

Объем ВКР должен составлять 25 – 50 страниц. Все страницы работы должны быть пронумерованы. Номер страницы ставится в центре нижней части листа без точки. Номер страницы со штампов ставиться в нижнем правом углу. Вид печати: на одной стороне листа белой бумаги формата А4 (210 х 97) по ГОСТ 7.32-2001.

Весь текст ВКР должен быть разбит на составные части. Разбивка текста производится делением его на разделы (главы) и подразделы (параграфы). В содержании работы/проекта не должно быть совпадения формулировок названия одной из составных частей с названием самой работы, а также совпадения названий глав и параграфов. Названия разделов (глав) и подразделов (параграфов) должны отражать их основное содержание и раскрывать тему работы/проекта.

При делении работы/проекта на *разделы* (главы) согласно ГОСТ 2.105-95 обозначение производят порядковыми номерами – арабскими цифрами без точки и записывают с абзацного отступа 1,25 см. При необходимости подразделы (параграфы) могут делиться на пункты. *Номер пункта* должен состоять из номеров раздела (главы), подраздела (параграфа) и пункта, разделённых точками. В конце номера раздела (подраздела), пункта (подпункта) точку не ставят.

Если раздел (глава) или подраздел (параграф) состоит из одного пункта, он также нумеруется. Пункты при необходимости, могут быть разбиты на подпункты, которые должны иметь порядковую нумерацию в пределах каждого пункта, например*: 4.2.1.1, 4.2.1.2, 4.2.1.3* и т.д.

Каждый пункт, подпункт и перечисление записывают с абзацного отступа. Разделы (главы), подразделы (параграфы) должны иметь заголовки. Пункты, как правило, заголовков не имеют. Наименование разделов (глав) должно быть кратким и записываться в виде заголовков (в красную строку) жирным шрифтом, без подчеркивания и без точки в конце. Заголовки должны четко и кратко отражать содержание разделов (глав), подразделов (параграфов), пунктов.

Каждый раздел ВКР рекомендуется начинать с нового листа (страницы).

Заголовки структурных элементов работы печатаются заглавными буквами (**СОДЕРЖАНИЕ, ВВЕДЕНИЕ, ЗАКЛЮЧЕНИЕ, СПИСОК ИСПОЛЬЗОВАННЫХ ИСТОЧНИКОВ И ЛИТЕРАТУРЫ, ПРИЛОЖЕНИЕ**), без точки в конце, без подчеркивания. Форматирование должно быть – по центру. Главы основной части ВКР не являются структурными элементами и оформляются по правилам, изложенным выше по тексту данного документа (см. Пример оформления основной текстовой части ВКР).

*Пример оформления основной текстовой части ВКР*

### **ГЛАВА 1 НАЗВАНИЕ ГЛАВЫ**

#### **1.1 Название параграфа**

Текст хххххххх хххххххх ххххх хххххххххх. Хххххххххххххххх хххххххххх [8, с. 285].

Нумерация страниц основного текста и приложений, входящих в состав работы/проекта, должна быть сквозная.

В основной части работы/проекта должны присутствовать таблицы, схемы, графики с соответствующими ссылками и комментариями.

В работе/проекте должны применяться научные и специальные термины, обозначения и определения, установленные соответствующими стандартами, а при их отсутствии – общепринятые в специальной и научной литературе. Если принята специфическая терминология, то перед списком литературы должен быть перечень принятых терминов с соответствующими разъяснениями. Перечень включают в содержание работы.

При написании введения необходимо правильно формулировать обязательные элементы (таблица 1).

Таблица 1

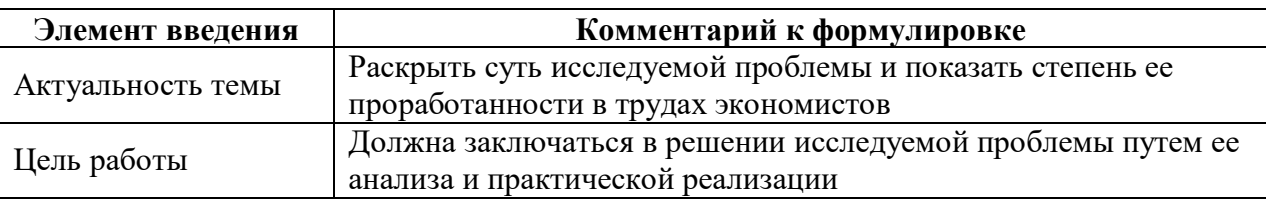

9

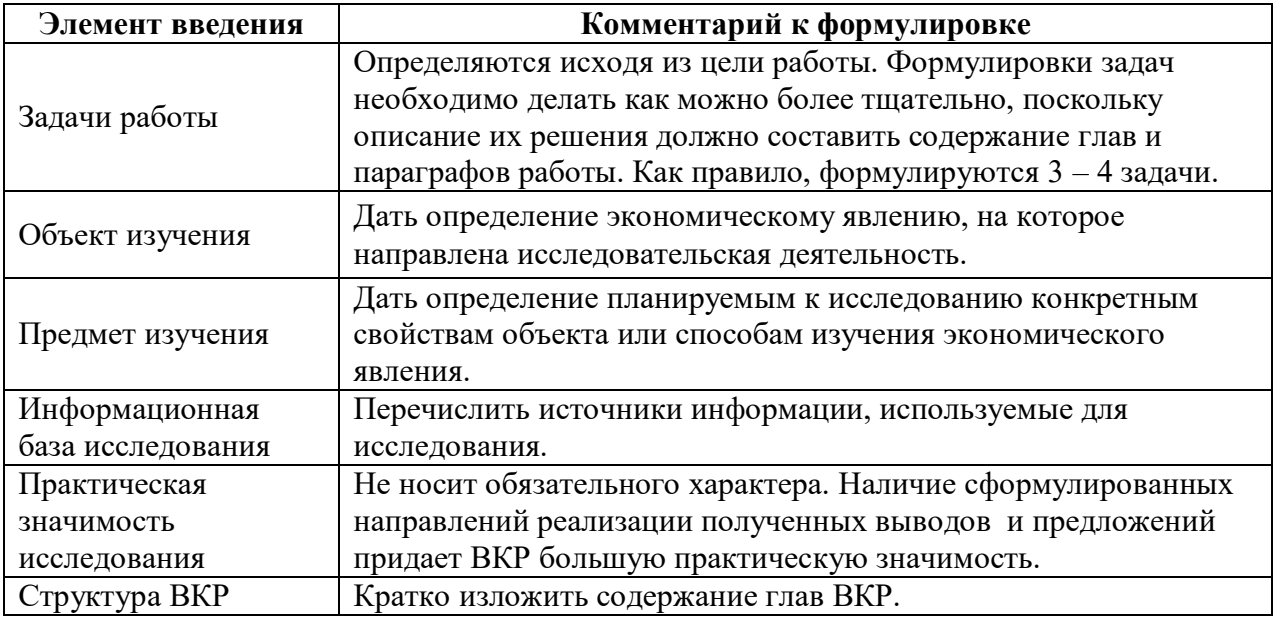

Заключение носит форму синтеза полученных в работе/проекте результатов. Его основное назначение - резюмировать содержание работы/проекта, подвести итоги проведенного исследования. В заключении излагаются полученные выводы и их соотношение с целью работы/проекта и конкретными задачами, поставленными и сформулированными во введении.

### 2. Оформление иллюстраций

Все иллюстрации, помещаемые в работу/проект, должны быть тщательно подобраны, ясно и четко выполнены. Рисунки и диаграммы должны иметь прямое отношение к тексту, без лишних изображений и данных, которые нигде не поясняются. Количество иллюстраций в работе/проекте должно быть достаточным для пояснения излагаемого текста. Иллюстрации следует располагать как можно ближе к соответствующим частям текста. На все иллюстрации должны быть ссылки в тексте работы/проекта. Наименования, приводимые в тексте и на иллюстрациях, должны быть олинаковыми.

Ссылки на иллюстрации разрешается помещать в скобках в соответствующем месте текста, без указания см. (смотри). Ссылки на ранее упомянутые иллюстрации записывают сокращенным словом смотри, например, см. рисунок 3.

Размещаемые в тексте иллюстрации следует нумеровать арабскими цифрами, например: Рисунок 1, Рисунок 2 и т.д. Допускается нумеровать иллюстрации в пределах раздела (главы). В этом случае номер иллюстрации должен состоять из номера раздела (главы) и порядкового номера иллюстрации, разделённых точкой, например Рисунок 1.1 -Название рисунка

 $10<sup>10</sup>$ 

Точка в конце названия рисунка не ставится. Надписи, загромождающие рисунок, чертеж или схему, необходимо помещать в тексте или под иллюстрацией.

#### 3. Общие правила представления формул

В формулах и уравнениях условные буквенные обозначения, изображения или знаки должны соответствовать обозначениям, принятым в действующих государственных стандартах. В тексте перед обозначением параметра дают его пояснение, например: Временное сопротивление разрыву ов.

При необходимости применения условных обозначений, изображений или знаков, не установленных действующими стандартами, их следует пояснять в тексте или в перечне обозначений.

Формулы и уравнения располагают на середине строки, а связывающие их слова (следовательно, откуда и т.п.) - в начале строки. Например:

Из условий неразрывности находим

 $Q = 2\pi r v_r$ .  $(6)$  $v_r = \frac{\partial \varphi}{\partial r} = \frac{d\varphi}{dr}$ 

Так как

 $mo$ 

$$
Q = \frac{2\pi r d\varphi}{dr}.
$$
 (7)

Для основных формул и уравнений, на которые делаются ссылки, вводят сквозную нумерацию арабскими цифрами. Промежуточные формулы и уравнения, применяемые для вывода основных формул и упоминаемые в тексте, допускается нумеровать строчными буквами латинского или русского алфавита.

Нумерацию формул и уравнений допускается производить в пределах каждого раздела двойными числами, разделенными точкой, обозначающими номер раздела и порядковый номер формулы или уравнения, например: (2.3), (3.12) и т.д.

Номера формул и уравнений пишут в круглых скобках у правого края страницы на уровне формулы или уравнения.

#### Пример.

$$
N = S_{\text{nocm}}/(L - S_{\text{nep1}}),
$$

N - критический объём выпуска, шт.;  $\partial \partial e$ 

 $S_{\text{nocm}}$  – постоянные затраты в себестоимости продукции, руб;

 $H$  – цена единицы изделия, руб.;

 $S_{nent}$  – переменные затраты на одно изделие, руб.

Переносы части формул на другую строку допускаются на знаках равенства, умножения, сложения вычитания и на знаках соотношения ( $\geq, \leq, \leq$ ). Не допускаются переносы при знаке деления (:).

11

Порядок изложения математических уравнений такой же, как и формул.

#### **4. Оформление таблиц**

Цифровой материал, как правило, оформляют в виде таблиц. Название таблицы должно отражать её содержание, быть точным и кратким. Лишь в порядке исключения таблица может не иметь названия.

Таблицы в пределах всей пояснительной записки нумеруют арабскими цифрами сквозной нумерацией, перед которыми записывают слово Таблица. Допускается нумеровать таблицы в пределах раздела. В этом случае номер таблицы состоит из номера раздела и порядкового номера таблицы, разделенных точкой.

На все таблицы должны быть ссылки в тексте, при этом слово «таблица» в тексте пишут полностью, например: в таблице 4…

Таблицу, в зависимости от ее размера, помещают под текстом, в котором впервые дана ссылка на нее, или на следующей странице, а при необходимости, в приложении. Допускается помещать таблицу вдоль стороны листа.

### *Пример:*

Таблица 6

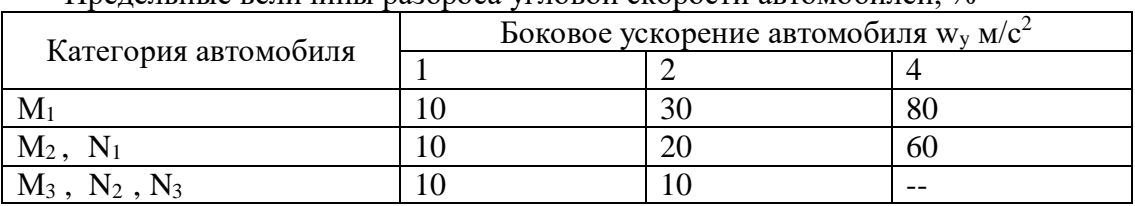

Предельные величины разброса угловой скорости автомобилей, %

Если строки или графы таблицы выходят за формат страницы, ее делят на части, помещая одну часть под другой, при этом в каждой части таблицы повторяют ее шапку и боковик.

При переносе таблицы на другой лист (страницу), шапку таблицы повторяют и над ней указывают: *Продолжение таблицы 5.* Название помещают только над первой частью таблицы. На последней странице таблицы пишут: *Окончание таблицы*.

В графах таблиц не допускается проводить диагональные линии с разноской заголовков вертикальных глав по обе стороны диагонали.

Основные заголовки следует располагать в верхней части шапки таблицы над дополнительными и подчиненными заголовками вертикальных граф. Заголовки граф, как правило, записывают параллельно строкам таблицы. При необходимости допускается перпендикулярное расположение заголовков граф.

Все слова в заголовках и надписях шапки и боковика таблицы пишут полностью, без сокращений. Допускаются лишь те сокращения, которые приняты в тексте, как при числах, так и без них. Следует избегать громоздкого построения таблиц с «многоэтажной» шапкой. Все заголовки надо писать, по возможности, просто и кратко.

Если в графе таблицы помещены значения одной и той же физической величины, то обозначение единицы физической величины указывают в заголовке (подзаголовке) этой графы. Числовые значения величин, одинаковые для нескольких строк, допускается указывать один раз:

Таблица 5

### в миллиметрах

| Условный<br>проход $D_y$ |     |     | ⊷   | $L_2$ | Масса, кг, не<br>более |
|--------------------------|-----|-----|-----|-------|------------------------|
|                          |     |     |     |       |                        |
| 50                       | 160 | 130 | 525 | 600   | 160                    |
| 85                       | 195 | 210 |     |       | 170                    |

Таблица 6

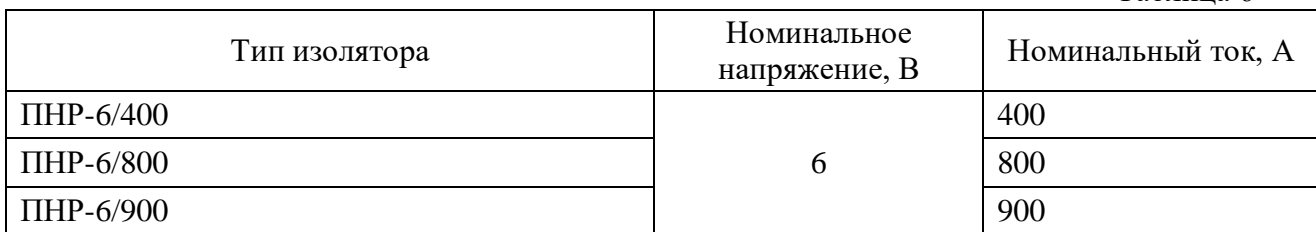

Примечание к таблице помещают в конце таблицы над линией, обозначающей окончание таблицы.

### **5. Оформление списка источников и литературы и ссылок на неё в тексте**

Список источников и литературы составляется с учетом правил оформления библиографии *.* Список используемых источников и литературы должен содержать не менее  $20 - 25$  источников для технических специальностей и не менее  $50 - 55$  источников для специальностей гуманитарного и социально-экономического профиля, с которыми работал автор работы/ проекта. Источники и литература в списке располагается по разделам в следующей последовательности:

- нормативные материалы (законы, постановления Правительства РФ, Указы Президента РФ, письма, инструкции, распоряжения Министерств и ведомств РФ, ГОСТы);
- научные, технические и/или учебно-методические издания;
- ресурсы сети Интернет.

Источники и литература в каждом разделе размещаются в алфавитном порядке. Для всего списка применяется сквозная нумерация.

### *5.1 Пример оформления списка источников и литературы в соответствии с профилем специальности и характером ВКР*

### **СПИСОК ИСТОЧНИКОВ И ЛИТЕРАТУРЫ**

- 1. Афанасьев Л.Л., Маслов А.А., «Гаражи и станции технического обслуживания автомобилей». –М. : Транспорт.; 2009-. 216с.
- 2. Бабенко В. А., Карташов В. П., Юдин Ю.Н. Вопросы охраны природы при проектирование и эксплуатации автотранспортных предприятий: Учебное пособие. – Саратов: СПИ; 2003. – 28с.
- 3. Грибков 15. М., Карпекин П. А. «Справочник по оборудованию для технического обслуживания и текущего ремонта автомобилей. – М. : Россельхозиздат, 2014. – 256 с.
- 4. Говорущенко И. Я. Диагностика технического состояния автомобилей. М: Транспорт, 2001. – 256с.

### *5.2 Наиболее часто употребляемые сокращения слов и словосочетаний в библиографическом описании документов*

#### **В названии места издания:**

Москва - М. Санкт – Петербург – СПб. Ростов-на-Дону – Ростов н/Д. Ленинград – Л. Название других городов приводится полностью.

#### **В продолжающихся и сериальных изданиях:**

Труды-Тр. Известия – Изв. Серия – Сер. Том – Т. Часть-Ч. Выпуск – Вып.

### **6. Оформление приложений**

В приложениях помещают материал, дополняющий основной текст. Приложениями могут быть, например, графические материалы, таблицы большого формата, расчеты, технологические карты, описания аппаратуры и приборов, описания алгоритмов и программ задач, решаемых на ЭВМ и т.д.

Каждое приложение следует начинать с новой страницы с указанием наверху посередине страницы слова **ПРИЛОЖЕНИЕ** и его цифрового обозначения. Каждое приложение должно иметь название. Название приложения на следующей строке с прописной буквы отдельной строкой. Шрифт не жирный Форматирование – по центру.

В основном тексте на все приложения должны быть даны ссылки, например: Производные единицы системы СИ (Приложения 1, 2 и 5).

Приложения располагают в порядке ссылок на них в тексте. Приложения обозначают арабскими цифрами, за исключением цифры 0.

*Пример оформления приложения ПЭР*

### **ПРИЛОЖЕНИЕ 1**

Название приложения

Ххххххххххххххххх содержание приложения хххххххххххххххххххх Хххххххххххххххххххххххххххххххххххххххххххххххххххххххххххххххх.

#### **7. Оформление содержания**

Содержание включает введение, наименование всех глав, параграфов, заключение, список использованных источников и литературы, а также наименование приложений с указанием номеров страниц, с которых начинаются эти элементы работы. Наименования, включенные в содержание, записывают строчными буквами, начиная с прописной буквы.

### **СОДЕРЖАНИЕ**

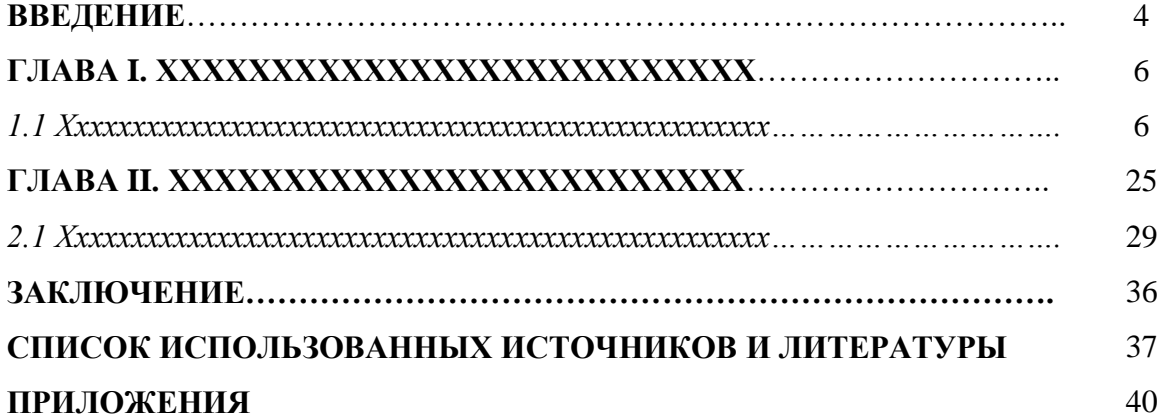

### 8. Требования к лингвистическому оформлению ВКР

Выпускная квалификационная работа должна быть написана логически последовательно, литературным языком. Повторное употребление одного и того же слова, если это возможно, допустимо через  $50 - 100$  слов. Не должны употребляться как излишне пространные и сложно построенные предложения, так и чрезмерно краткие лаконичные фразы, слабо между собой связанные, допускающие двойные толкования и т. д.

При написании ВКР не рекомендуется вести изложение от первого лица единственного числа: «я наблюдал», «я считаю», «по моему мнению» и т. д. Корректнее использовать местоимение «мы». Допускаются обороты с сохранением первого лица множественного числа, в которых исключается местоимение «мы», то есть фразы строятся с употреблением слов «наблюдаем», «устанавливаем», «имеем». Можно использовать выражения «на наш взгляд», «по нашему мнению», однако предпочтительнее выражать ту же мысль в безличной форме, например:

- $l_{\cdot}$ изучение педагогического опыта свидетельствует о том, что ...,
- 2. на основе выполненного анализа можно утверждать ...,
- 3. проведенные исследования подтвердили...:
- 4. представляется иелесообразным отметить...:
- 5. установлено, что...;
- 6. делается вывод о...;
- 7. следует подчеркнуть, выделить...;
- 8. можно сделать вывод о том, что...;
- 9. необходимо рассмотреть, изучить, дополнить...;
- 10. в работе рассматриваются, анализируются...

При написании ВКР необходимо пользоваться языком научного изложения. Здесь могут быть использованы следующие слова и выражения:

#### для указания на последовательность развития мысли и временную соотнесенность:

- прежде всего, сначала, в первую очередь;  $\equiv$
- $\equiv$  $60 -$  первых,  $60 -$  вторых и т. д.;
- затем, далее, в заключение, итак, наконец;
- до сих пор, ранее, в предыдущих исследованиях, до настоящего времени;  $\equiv$
- в последние годы, десятилетия;

#### для сопоставления и противопоставления:

- однако, в то время как, тем не менее, но, вместе с тем;
- $\equiv$  $\kappa a \kappa \dots$ , mak  $u \dots$ ;
- $\equiv$ с одной стороны..., с другой стороны, не только..., но и;
- $\frac{1}{2}$ по сравнению, в отличие, в противоположность;

### для указания на следствие, причинность:

- таким образом, следовательно, итак, в связи с этим;  $\equiv$
- $\equiv$ отсюда следует, понятно, ясно;
- это позволяет сделать вывод, заключение;  $\equiv$
- $\equiv$ свидетельствует, говорит, дает возможность;
- в результате;  $\equiv$

### для дополнения и уточнения:

- помимо этого, кроме того, также и, наряду с..., в частности;
- главным образом, особенно, именно;

#### для иллюстрации сказанного:

- например, так;
- $\equiv$ проиллюстрируем сказанное следующим примером, приведем пример;
- подтверждением выше сказанного является;

для ссылки на предыдущие высказывания, мнения, исследования и т.д.:

- было установлено, рассмотрено, выявлено, проанализировано;
- $\equiv$ как говорилось, отмечалось, подчеркивалось;
- $\equiv$ аналогичный, подобный, идентичный анализ, результат;
- по мнению X, как отмечает X, согласно теории X;

#### для введения новой информации:

- рассмотрим следующие случаи, дополнительные примеры;
- перейдем к рассмотрению, анализу, описанию;  $\equiv$
- $\equiv$ остановимся более детально на...;
- следующим вопросом является...;  $\overline{\phantom{0}}$
- $\frac{1}{2}$ еще одним важнейшим аспектом изучаемой проблемы является...;

#### для выражения логических связей между частями высказывания:

- как показал анализ, как было сказано выше;
- $\equiv$ на основании полученных данных;
- $\equiv$ проведенное исследование позволяет сделать вывод;
- резюмируя сказанное;  $\equiv$
- $\frac{1}{2}$ дальнейшие перспективы исследования связаны с....

Письменная речь требует использования в тексте большого числа развернутых предложений, включающих придаточные предложения, причастные и деепричастные обороты. В связи с этим часто употребляются составные подчинительные союзы и клише:

- поскольку, благодаря тому что, в соответствии с...;  $\overline{a}$
- в связи, в результате;
- при условии, что, несмотря на...;  $\equiv$
- $\overline{\phantom{0}}$ наряду с..., в течение, в ходе, по мере.

Необходимо определить основные понятия по теме исследования, чтобы использование их в тексте ВКР было однозначным. Это означает: то или иное понятие, которое разными учеными может трактоваться по-разному, должно во всем тексте данной работы от начала до конца иметь лишь одно, четко определенное автором работы значение.

В ВКР должно быть соблюдено единство стиля изложения, обеспечена орфографическая, синтаксическая и стилистическая грамотность в соответствии с нормами современного русского языка.

# *Критерии оценки защиты выпускной квалификационной работы*

Защита выпускной квалификационной работы заканчивается выставлением оценок.

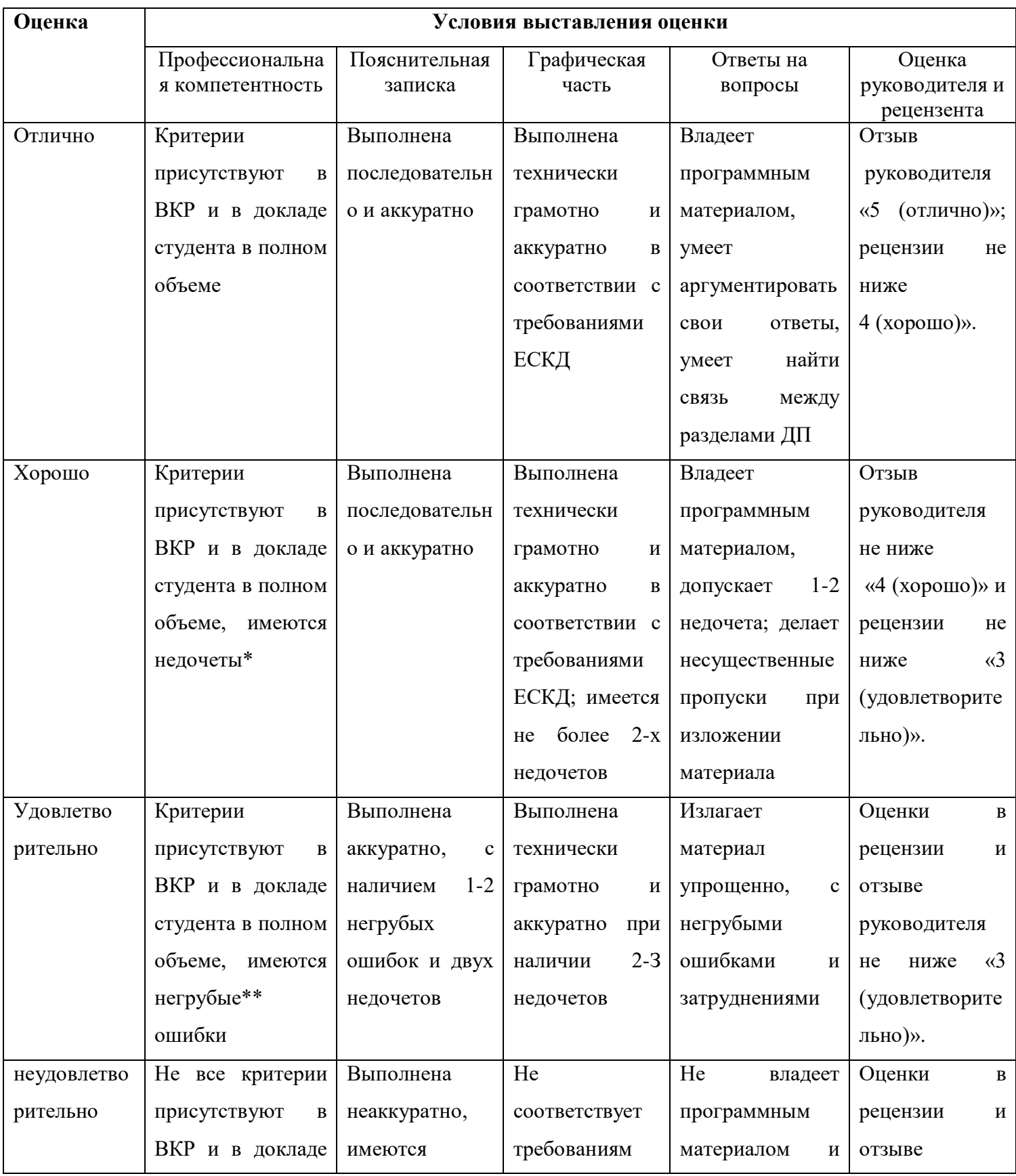

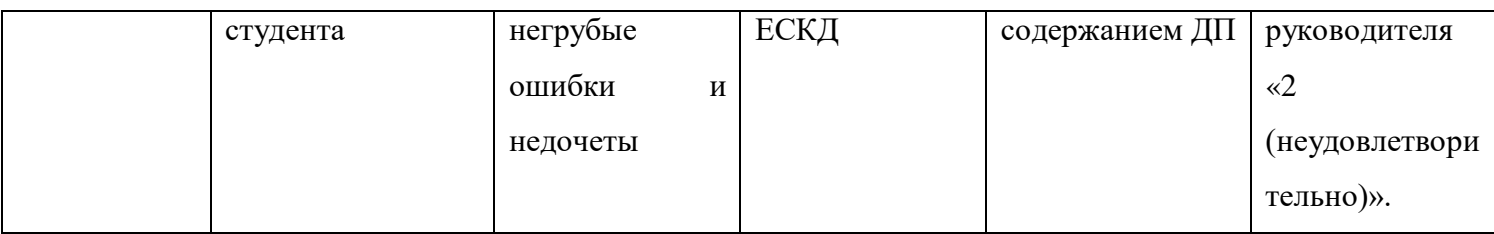

### **ПРИСВОЕНИЕ КВАЛИФИКАЦИИ**

*Решение* Государственной аттестационной комиссии *об оценке* по защите выпускной квалификационной работы, а также *о присвоении квалификации* принимается на закрытом заседании.

При успешном прохождении всех этапов государственной итоговой аттестации студенту присваивается квалификация согласно ФГОС и программе ППКРС.

Диплом о среднем профессиональном образовании выдается выпускнику образовательного учреждения, прошедшему в установленном порядке государственную итоговую аттестацию.

Основанием для выдачи диплома является решение Государственной аттестационной комиссии.

Диплом с отличием выдается выпускнику на основании оценок, вносимых в приложение к диплому, включающих оценки по дисциплинам, междисциплинарным курсам, курсовым проектам, практикам, результаты квалификационных экзаменов по модулям и результаты государственной итоговой аттестации. По результатам государственной итоговой аттестации выпускник должен иметь только оценки «отлично». При этом оценок «отлично», включая оценки по государственной итоговой аттестации, должно быть не менее 75%, остальные оценки – «хорошо». Зачеты в процентный подсчет не входят.

Академическая справка выдается студентам, отчисленным с любого курса и не закончившим обучение, в том числе при переводе в другое образовательное учреждение.

Приложение А

Министерство образования и науки Самарской области государственное автономное профессиональное образовательное учреждение Самарской области «Самарский колледж сервиса производственного оборудования имени Героя Российской Федерации Е.В. Золотухина»

# **ПОЯСНИТЕЛЬНАЯ ЗАПИСКА к выпускной квалификационной работе**

на тему:

Студента группы №

Профессия:  $\Box$ 

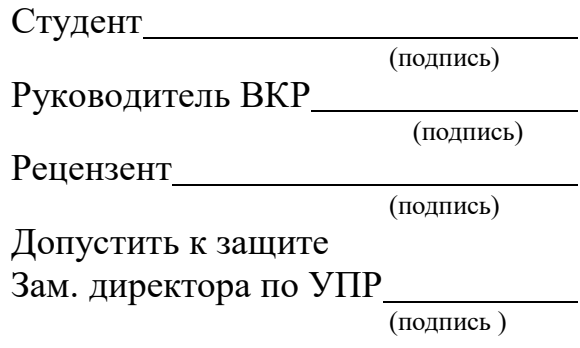

Самара, 20\_\_

Приложение Б

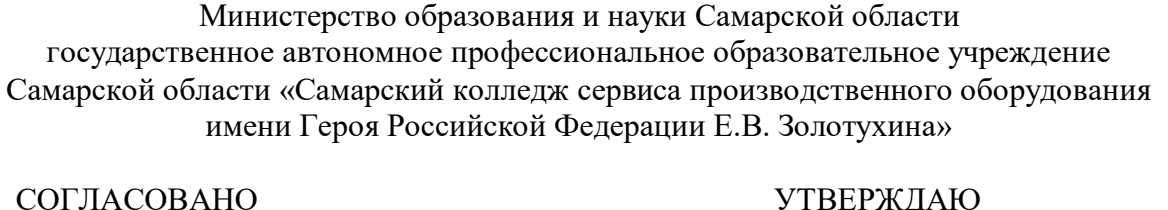

 $\frac{1}{20}$  x  $\frac{1}{20}$  x  $\frac{1}{20}$  x

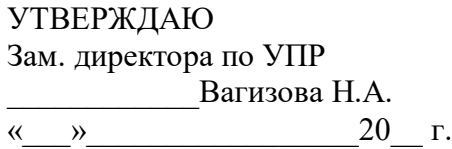

### ЗАДАНИЕ на выпускную квалификационную работу

**Профессия Профессия** 

<u> 1989 - Johann Stoff, amerikansk politiker (d. 1989)</u>

Tema BKP

утверждена приказом по образовательной организации №

Исходные данные по ВКР:

Содержание разделов ВКР:

Введение. При полно после по после по полно по после по после по после по после по по-

 $\Pi M.00$ 

Трудовые функции. Профессиональный стандарт.

 $\mathbf{HM.00}$ 

Трудовые функции. Профессиональный стандарт.

 $\boxed{\text{IM.00}}{\text{ }}$ 

Трудовые функции. Профессиональный стандарт.

**Графическая часть ВКР:** Технологическая карта \_\_\_\_\_\_\_\_\_\_\_\_\_\_\_\_\_\_\_\_\_\_\_\_\_\_\_\_\_\_\_\_\_\_\_\_\_\_\_\_\_\_\_\_\_\_\_\_\_\_\_\_\_\_\_\_\_\_

**Макет изделия**

# **Выпускная практическая квалификационная работа**

\_\_\_\_\_\_\_\_\_\_\_\_\_\_\_\_\_\_\_\_\_\_\_\_\_\_\_\_\_\_\_\_\_\_\_\_\_\_\_\_\_\_\_\_\_\_\_

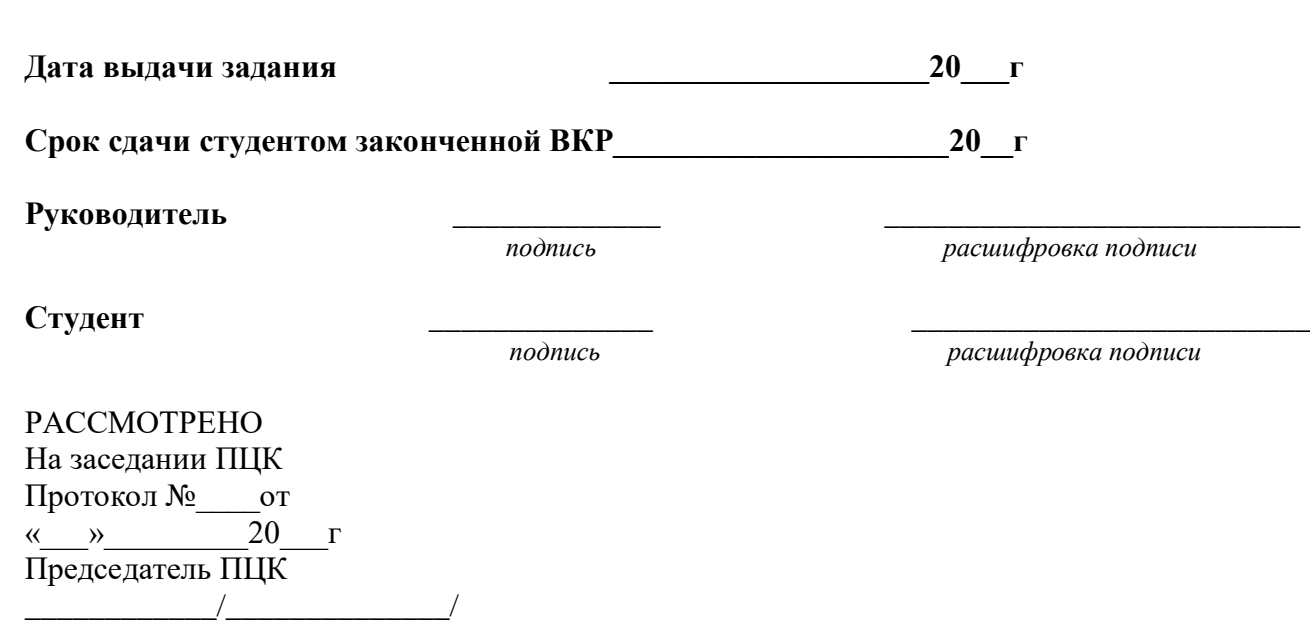

\_\_\_\_\_\_\_\_\_\_\_\_\_\_\_\_\_\_\_\_\_\_\_\_\_\_\_\_\_\_\_\_\_\_\_\_\_\_\_\_\_\_\_\_\_\_\_\_\_\_\_\_\_\_\_\_\_\_\_\_\_\_\_\_\_\_\_\_\_\_\_\_\_\_\_\_\_\_

государственное автономное профессиональное образовательное учреждение Самарской области «Самарский колледж сервиса производственного оборудования имени Героя Российской Федерации Е.В.Золотухина»

### **ОТЗЫВ на выпускную квалификационную работу**

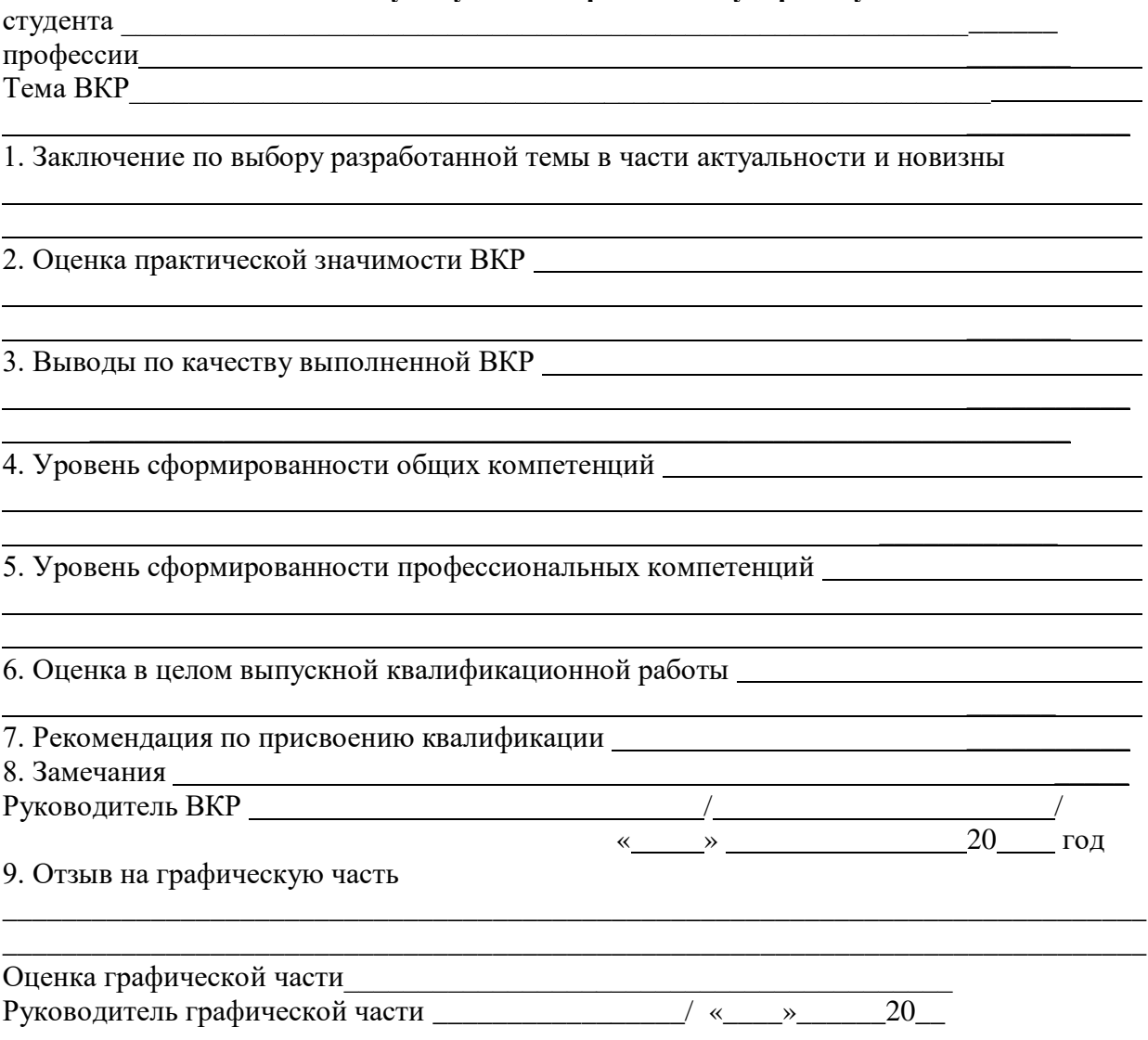

Приложение Г

государственное автономное профессиональное образовательное учреждение Самарской области «Самарский колледж сервиса производственного оборудования имени Героя Российской Федерации Е.В. Золотухина»

### РЕЦЕНЗИЯ на выпускную квалификационную работу

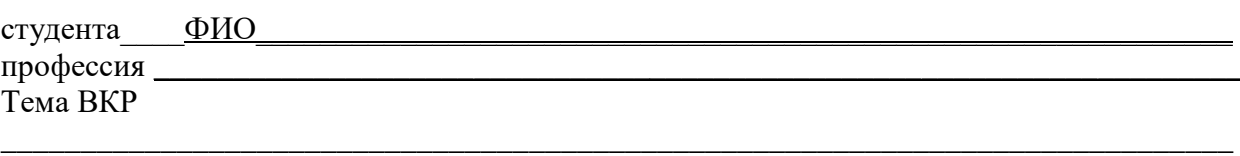

\_\_\_\_\_\_\_\_\_\_\_\_\_\_\_\_\_\_\_\_\_\_\_\_\_\_\_\_\_\_\_\_\_\_\_\_\_\_\_\_\_\_\_\_\_\_\_\_\_\_\_\_\_\_\_\_\_\_\_\_\_\_\_\_\_\_\_\_\_\_\_\_\_\_\_\_\_

\_\_\_\_\_\_\_\_\_\_\_\_\_\_\_\_\_\_\_\_\_\_\_\_\_\_\_\_\_\_\_\_\_\_\_\_\_\_\_\_\_\_\_\_\_\_\_\_\_\_\_\_\_\_\_\_\_\_\_\_\_\_\_\_\_\_\_\_\_\_\_ \_\_\_\_\_\_\_\_\_\_\_\_\_\_\_\_\_\_\_\_\_\_\_\_\_\_\_\_\_\_\_\_\_\_\_\_\_\_\_\_\_\_\_\_\_\_\_\_\_\_\_\_\_\_\_\_\_\_\_\_\_\_\_\_\_\_\_\_\_\_\_

1.Заключение о соответствии содержания ВКР заявленной теме.

Особенно важно, что все освоенные профессиональные модули: **ПМ 00------; ПМ 00------; ПМ 00 — ; ПМ 00** нашли отражение в качестве разделов экзаменационной письменной работы.

Графическая часть и пояснительная записка выполнены \_\_\_\_\_\_\_\_\_\_\_\_\_\_\_\_\_\_\_\_\_\_\_\_\_\_\_, на  $TCMY$ : $\langle\langle \qquad \rangle$   $\qquad \rangle$ 

2. Оценка качества выполнения разделов ВКР, разработки поставленных вопросов, теоретической и практической значимости работы.

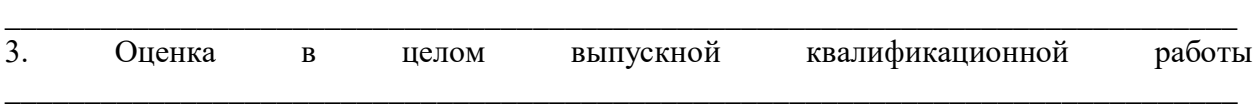

\_\_\_\_\_\_\_\_\_\_\_\_\_\_\_\_\_\_\_\_\_\_\_\_\_\_\_\_\_\_\_\_\_\_\_\_\_\_\_\_\_\_\_\_\_\_\_\_\_\_\_\_\_\_\_\_\_\_\_\_\_\_\_\_\_\_\_\_\_\_\_\_\_\_\_\_\_

4. Замечания

Рецензент

(ФИО, ученая степень или звание, должность, наименование организации)

\_\_\_\_\_\_\_\_\_\_\_\_\_\_\_\_\_\_\_\_\_\_\_\_\_\_\_\_\_\_\_\_\_\_\_\_\_\_\_\_\_\_\_\_\_\_\_\_\_\_\_\_\_\_\_\_\_\_\_\_\_\_\_\_\_\_\_\_\_\_\_\_

.

подпись расшифровка подписи

\_\_\_\_\_\_\_\_\_\_\_\_ \_\_\_\_\_\_\_\_\_\_\_\_\_\_\_\_\_\_\_\_

 $\leftarrow \times \longrightarrow 20$   $\Gamma$ .

**ПРИЛОЖЕНИЕ Д**

*В штампе прописывается шифр состоящий из: СКСПО-сокращенное название образовательной организации; ВКР-сокращенное название выпускной квалификационной работы; 13.01.10-шифр профессии (каждый студент указывает шифр свой профессии);*

*ПЗ-сокращенное название пояснительной записки;*

*000001-поименный номер (каждый студент указывает свой номер из зачетной книжки);*

*20-учебный год;*

*Желтым маркером выделен текст, который подлежит редактированию каждым студентом индивидуально. После редактирования текста выделение желтым маркером следует снять.*

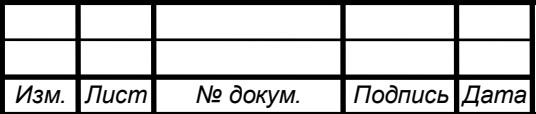

### **СКСПО.ПЭР.13.01.10.ПЗ.000001.20**

*107 обозначает название группы (каждый студент указывает свою группу);*

*Слово «ЛИТЕРАТУРА» означает, что на этом листе располагается список литературы.* 

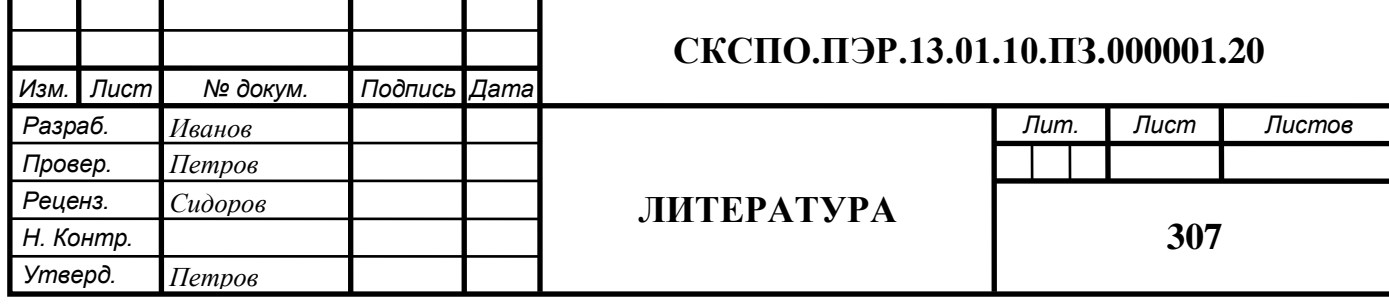

*Этот лист оформляется для чертежей. ВО (ТК - если технологическая карта) - обозначает аббревиатуру: чертеж общего вида;*

*ПЗ-удаляется из штампа.*

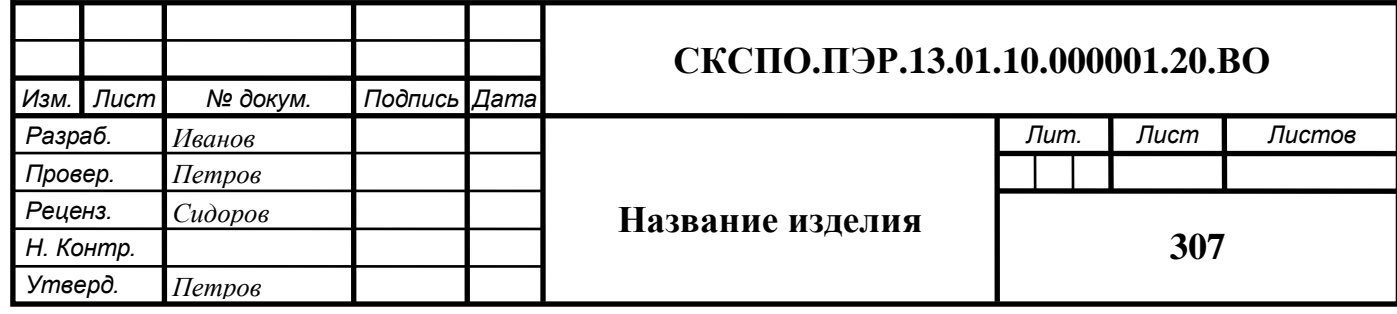

# **Требования к электронной презентации**

1 Презентация создается в программе Power Point 97-2007. Рекомендуемое количество слайдов 10-12. На них выносят основные графики, схемы, таблицы, фотографии и т.д. в соответствии с докладом.

2 На 1 слайде указывается наименование колледжа, направление подготовки (специальность/профессия), ФИО выпускника, его фотография (по желанию).

3 На 2 слайде указывается тема ВКР, руководитель и рецензент работы.

4 На 3 слайде отражаются цель и задачи ВКР.

5 На 4 слайде обозначается структура ВКР.

6 На 5 и последующих слайдах, отражается содержание основной части ВКР (наиболее значимые моменты). Обязательно наличие слайдов, посвященных охране труда и организации рабочего места. Соотношение слайдов теоретической и практической части 1:4.

7 Два последних слайда должны содержать заключение (выводы) по итогам выполнения ВКР.

8 Слайды, посвященные практической части ВКР, должны быть проиллюстрированы фотографиями/видео с мест преддипломной практики.

9 Презентация выполняется в едином стиле, с использованием не более 2 элементов анимации на каждом слайде. Цветовая гамма и использование анимации не должны препятствовать адекватному восприятию информации.

10 Обязательно наличие в презентации не менее 2 гиперссылок на документы Word, Excel и др.

11Демонстрация презентации проводится в ручном режиме.

12 Продолжительность презентации – 10-15 мин. (в зависимости от текста выступления на защите ВКР).